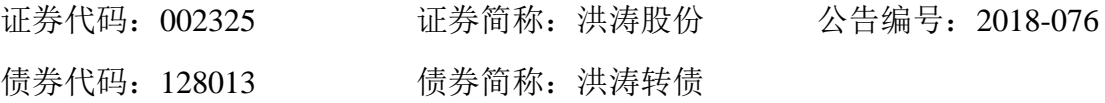

## 深圳市洪涛装饰股份有限公司

## 关于召开 **2018** 年第三次临时股东大会的通知

本公司及董事会全体成员保证信息披露内容的真实、准确、完整,没有虚假 记载、误导性陈述或重大遗漏。

深圳市洪涛装饰股份有限公司(以下简称"洪涛股份"或"公司")第四届 董事会第二十三次会议决定于 2018 年 10 月 10 日召开公司 2018 年第三次临时股 东大会(以下简称"本次股东大会"),现就召开本次股东大会的相关事项通知如 下:

#### 一、召开会议的基本情况:

**1**、股东大会届次:2018 年第三次临时股东大会

**2**、会议召集人:公司董事会

**3**、会议召开的合法、合规性:本次股东大会会议召开符合有关法律、行政 法规、部门规章、规范性文件和公司章程相关规定。

#### **4**、会议召开的时间:

现场会议时间为:2018 年 10 月 10 日下午 14:30。

网络投票时间为:2018 年 10 月 9 日-2018 年 10 月 10 日。其中,通过深圳 证券交易所交易系统进行网络投票的具体时间为:2018 年 10 月 10 日上午 9:30 至 11:30,下午 13:00 至 15:00;通过深圳证券交易所互联网投票系统投票的 具体时间为: 2018 年 10 月 9 日下午 15: 00 至 2018 年 10 月 10 日下午 15: 00 期间任意时间。

1

**5**、会议的召开方式:本次会议采取现场表决与网络投票相结合的方式召开。

本次临时股东大会将通过深圳证券交易所交易系统和互联网投票系统(http: //wltp.cninfo.com.cn)向公司股东提供网络形式的投票平台,公司股东可以在上 述网络投票时间内通过深圳证券交易所的交易系统或互联网投票系统行使表决 权。

公司股东应选择现场投票、网络投票的一种方式,如果同一表决权出现重复 投票表决的,以第一次有效投票结果为准。

**6**、股权登记日:2018 年 9 月 28 日。

### **7**、会议出席对象:

(1)截至 2018 年 9 月 28 日下午 15:00 收市后在中国证券登记结算有限公 司深圳分公司登记在册的本公司全体股东均有权以本通知公布的方式出席本次 股东大会和参加表决,不能亲自出席现场会议的股东可以书面形式委托代理人出 席会议和参加表决(委托书见附件 1),该股东代理人不必是公司的股东,或者 在网络投票时间参加网络投票。

(2)公司董事、监事和高级管理人员。

(3)公司聘请的见证律师等。

**8**、现场会议召开地点:深圳市罗湖区泥岗西洪涛路 17 号洪涛股份一楼大会 议室

#### 二、本次股东大会审议事项

1、审议《关于公司符合非公开发行公司债券条件的议案》

2、审议《关于非公开发行公司债券的议案》

2.01、发行规模

2.02、债券品种及债券期限

2.03、债券利率及其确定方式

2.04、发行方式及发行对象

2.05、募集资金的用途

2.06、向公司股东配售的安排

2.07、交易或转让场所

2.08、担保方式

2.09、决议的有效期

3、审议《关于提请股东大会授权董事会或其授权人士全权办理本次非公开 发行公司债券相关事宜的议案》

说明: 以上议案已经公司第四届董事会第二十三次会议审议通过,相关内 容详见公司指定信息披露网站巨潮资讯网及《中国证券报》、《上海证券报》、 《证券时报》、《证券日报》上披露的董事会决议公告及其他相关公告。

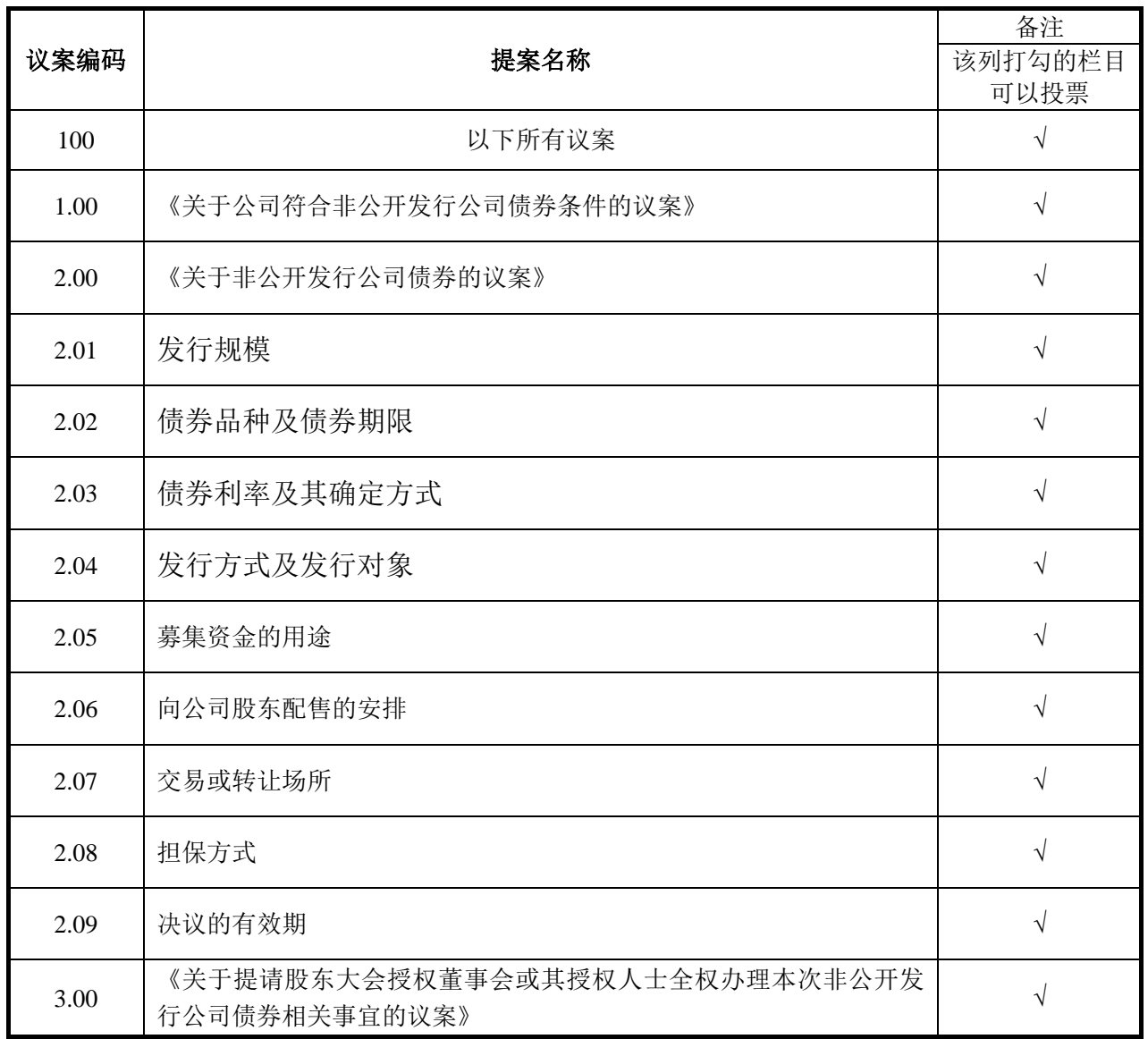

# 三、提案编码

### 四、会议登记等事项

1、登记方式:

(1)法人股股东凭营业执照复印件、法人代表证明或授权委托书(见附件 1)、股权证明及委托人身份证办理登记手续。

(2)自然人凭本人身份证、股东帐户卡、持股证明办理登记手续;授权委 托代理人持身份证、授权委托书、委托人股东帐户卡办理登记手续。

(3)异地股东可采用信函或传真的方式登记。

2、登记地点及授权委托书送达地点:深圳市罗湖区泥岗西洪涛路 17 号洪涛 股份二楼证券事务部。

3、登记时间:2018 年 10 月 9 日上午 9:30 至 12:00,下午 14:00 至 17: 00。

4、其他事项:本次股东大会的现场会议会期半天,出席现场会议的股东食 宿、交通费用自理。

### 五、参加网络投票的具体操作流程

股东可以通过深交所交易系统和互联网投票系统(http://wltp.cninfo.com.cn) 参加投票,网络投票的具体操作流程见附件 2。

#### 六、其他事项

1、现场会议联系方式

公司地址:深圳市罗湖区泥岗西洪涛路 17 号洪涛股份二楼证券事务部

电话:0755-82451183;传真:0755-82451183

邮编: 518029

联系人: 干小连、干借

2、网络投票期间,如投票系统受到突发重大事件的影响,则本次相关股东 会议的进程按当日通知进行。

4

#### 七、备查文件

1、公司第四届董事会第二十三次会议决议。

特此公告

深圳市洪涛装饰股份有限公司

# 董 事 会

年 9 月 15 日

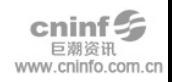

附件1:

# 深圳市洪涛装饰股份有限公司

# **2018**年第三次临时股东大会授权委托书

兹全权委托 (先生/女士)代表本公司/本人出席2018年10月10 日召开的深圳市洪涛装饰股份有限公司2018年第三次临时股东大会,并代表本公 司/本人对会议审议的各项议案按本授权委托书的指示行使投票。本公司/本人对 本次会议表决事项未作具体指示的,受托人可代为行使表决权,其行使表决权的 意思表示均代表本公司/本人,其后果由本公司/本人承担。

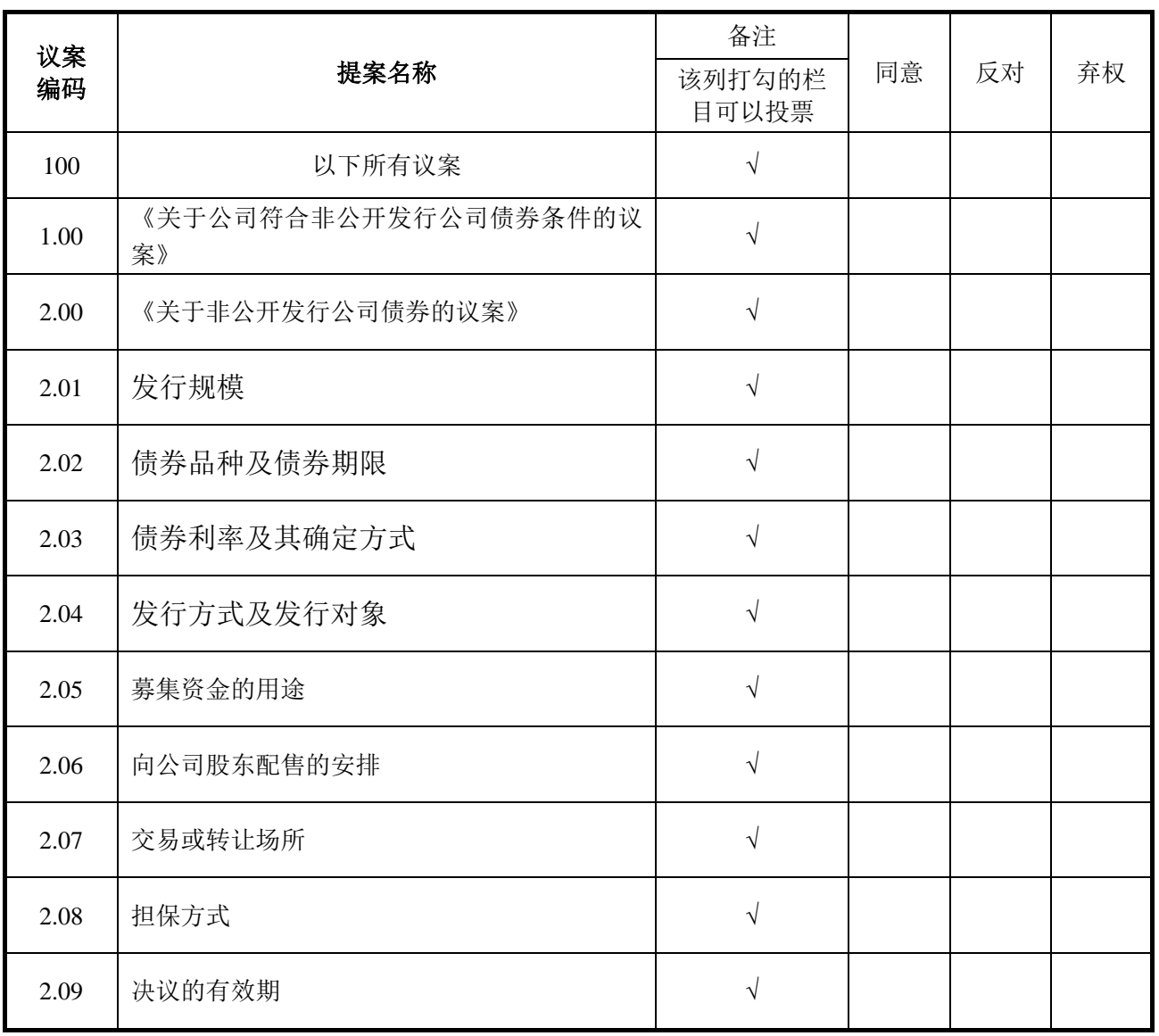

本公司/本人对本次股东大会议案的表决意见如下:

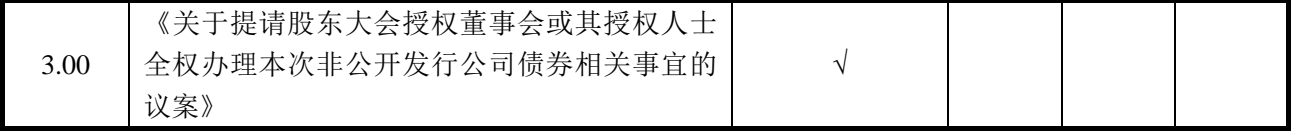

委托人姓名或名称:

委托人身份证号码或营业执照注册登记号:

委托人股东账号: 持股数量:

委托人签名(或盖章):

受托人姓名(签名): 身份证号码:

委托日期: 年 月 日

本委托书的有效期限:自本委托书签署之日起至本次股东大会结束。

附注:

1、如欲投票同意议案,请在"同意"栏内相应地方填上"√";如欲投票反对 议案,请在"反对"栏内相应地方填上"√";如欲投票弃权议案,请在"弃权"栏内 相应地方填上"√"。三者只能选其一,多选或未选的,视为对该审议事项的授权 委托无效。

2、授权委托书剪报、复印或按以上格式自制均有效;委托人为自然人的需 要股东本人签名(或盖章)。委托人为法人股东的,加盖法人单位印章。

附件 2:

### 参加网络投票的具体操作流程

#### 一、网络投票的程序

1、投票代码:362325、投票简称:"洪涛投票"

2、填报表决意见或选举票数

对于本次股东大会所审议议案填报表决意见:同意、反对、弃权

3、股东对总议案进行投票,视为对除累积投票提案外的其他所有提案表达 相同意见。

股东对总议案与具体提案重复投票时,以第一次有效投票为准。如股东先对 具体提案投票表决,再对总议案投票表决,则以已投票表决的具体提案的表决意 见为准,其他未表决的提案以总议案的表决意见为准;如先对总议案投票表决, 再对具体提案投票表决,则以总议案的表决意见为准。

### 二、 通过深交所交易系统投票的程序

1、投票时间:2018年10月10日的交易时间,即9:30—11:30 和13:00—15:00。

2、股东可以登录证券公司交易客户端通过交易系统投票。

#### 三、通过深交所互联网投票系统投票的程序

1、互联网投票系统开始投票的时间为 2018 年 10 月 9 日(现场股东大会召 开前一日)下午 3:00,结束时间为 2018 年 10 月 10 日(现场股东大会结束当 日)下午 3:00。

2、股东通过互联网投票系统进行网络投票,需按照《深圳证券交易所投资 者网络服务身份认证业务指引(2016年修订)》的规定办理身份认证,取得"深 交所数字证书"或"深交所投资者服务密码"。具体的身份认证流程可登录互联 网投票系统 [http://wltp.cninfo.com.cn](http://wltp.cninfo.com.cn/) 规则指引栏目查阅。

3、股东根据获取的服务密码或数字证书,可登录 [http://wltp.cninfo.com.cn](http://wltp.cninfo.com.cn/) 在规 定时间内通过深交所互联网投票系统进行投票。

8